## **คู่มือส าหรับประชาชน: การจดทะเบียนพาณิชย์ (ตั้งใหม่) ตามพ.ร.บ.ทะเบียนพาณิชย์พ.ศ. 2499 กรณีผู้ขอจดทะเบียนเป็นบุคคลธรรมดา**

หน่วยงานที่รับผิดชอบ : สำนักปลัด องค์การบริหารส่วนตำบลศรีสงคราม อำเภอศรีสงคราม จังหวัดนครพนม กระทรวง : กระทรวงพาณิชย์

- **1. ชื่อกระบวนงาน** : การจดทะเบียนพาณิชย์ (ตั้งใหม่) ตามพ.ร.บ.ทะเบียนพาณิชย์พ.ศ. 2499 กรณีผู้ขอจดทะเบียนเป็น บุคคลธรรมดา
- **2. หน่วยงานเจ้าของกระบวนงาน :** สำนักปลัด องค์การบริหารส่วนตำบลศรีสงคราม อำเภอศรีสงคราม จังหวัด นครพนม
- **3. ประเภทของงานบริการ :** กระบวนงานบริการที่ให้บริการในส่วนภูมิภาคและส่วนท้องถิ่น (กระบวนงานบริการที่ เบ็ดเสร็จในหน่วยเดียว)
- **4. หมวดหมู่ของงานบริการ :** จดทะเบียน
- **5. กฎหมายที่ให้อ านาจการอนุญาต หรือที่เกี่ยวข้อง:**
- 1) *กฎกระทรวงพาณิชย์ฉบับที่* 3 (*พ*.*ศ*. 2540) *ออกตามความในพระราชบัญญัติทะเบียนพาณิชย์พ*.*ศ*. 2499
- 2) *พ*.*ร*.*ฎ*. *ก าหนดกิจการเป็นพาณิชยกิจพ*.*ศ*. 2546
- 3) *ประกาศกระทรวงพาณิชย์ฉบับที่* 83 (*พ*.*ศ*. 2515) *เรื่องก าหนดพาณิชยกิจที่ไม่อยู่ภายใต้บังคับของกฎหมายว่าด้วย ทะเบียนพาณิชย์*
- 4) *ประกาศกระทรวงพาณิชย์ฉบับที่* 93 (*พ*.*ศ*. 2520) *เรื่องก าหนดพาณิชยกิจที่ไม่อยู่ภายใต้บังคับแห่งพระราชบัญญัติ ทะเบียนพาณิชย์พ*.*ศ*. 2499
- 5) *ประกาศกระทรวงพาณิชย์เรื่องให้ผู้ประกอบพาณิชยกิจต้องจดทะเบียนพาณิชย์* (*ฉบับที่* 11) *พ*.*ศ*. 2553
- 6) *ประกาศกระทรวงพาณิชย์เรื่องแต่งตั้งพนักงานเจ้าหน้าที่และนายทะเบียนพาณิชย์* (*ฉบับที่* 8) *พ*.*ศ*. 2552
- 7) *ประกาศกระทรวงพาณิชย์เรื่องการตั้งส านักงานทะเบียนพาณิชย์แต่งตั้งพนักงานเจ้าหน้าที่และนายทะเบียนพาณิชย์*  (*ฉบับที่* 9) *พ*.*ศ*. 2552 *และ* (*ฉบับที่* 10) *พ*.*ศ*. 2553
- 8) *ประกาศกรมพัฒนาธุรกิจการค้าเรื่องก าหนดแบบพิมพ์เพื่อใช้ในการให้บริการข้อมูลทะเบียนพาณิชย์พ*.*ศ*. 2555
- 9) *ค าสั่งส านักงานกลางทะเบียนพาณิชย์ที่* 1/2553 *เรื่องหลักเกณฑ์และวิธีการก าหนดเลขทะเบียนพาณิชย์และเลข ค าขอจดทะเบียนพาณิชย์*
- 10) *พ*.*ร*.*บ*. *ทะเบียนพาณิชย์พ*.*ศ*. 2499
- 11) *ประกาศกรมพัฒนาธุรกิจการค้าเรื่องก าหนดแบบพิมพ์พ*.*ศ*. 2549
- **6. ระดับผลกระทบ :** บริการที่มีความส าคัญด้านเศรษฐกิจ/สังคม
- **7. พื้นที่ให้บริการ:** ส่วนภูมิภาค, ท้องถิ่น
- **8. กฎหมายข้อบังคับ/ข้อตกลงที่ก าหนดระยะเวลา** ไม่มี ี **ระยะเวลาที่กำหนดตามกฎหมาย / ข้อกำหนด ฯลฯ** 0 นาที
- **9. ข้อมูลสถิติ**

**จ านวนเฉลี่ยต่อเดือน** 0 **จ านวนค าขอที่มากที่สุด** 0 **จ านวนค าขอที่น้อยที่สุด** 0

- **10. ชื่ออ้างอิงของคู่มือประชาชน** สพจ. ทก. 01
- **11. ช่องทางการให้บริการ**
- 1) **สถานที่ให้บริการ สำนักปลัด** องค์การบริหารส่วนตำบลศรีสงคราม อำเภอศรีสงคราม จังหวัดนครพนม โทรศัพท์, *โทรสาร 042-599496/ ติดต่อด้วยตนเอง ณ หน่วยงาน* **ระยะเวลาเปิดให้บริการ** *เปิดให้บริการวันจันทร์ ถึง วันศุกร์ (เว้นวันหยุดราชการ) ตั้งแต่เวลา 08:30-16:30 น. (ไม่มีพักเที่ยง) หมายเหตุ* -

#### **12. หลักเกณฑ์ วิธีการ เงื่อนไข(ถ้ามี) ในการยื่นค าขอ และในการพิจารณาอนุญาต**

1. ผู้ประกอบพาณิชยกิจต้องยื่นขอจดทะเบียนพาณิชย์ภายใน 30 วันนับตั้งแต่วันเริ่มประกอบกิจการ (มาตรา 11)

2. ผู้ประกอบพาณิชยกิจสามารถยื่นจดทะเบียนพาณิชย์ด้วยตนเองหรือจะมอบอำนาจให้ผู้อื่นยื่นจดทะเบียนแทนก็ได้

3. ให้ผู้ประกอบพาณิชยกิจซึ่งเป็นเจ้าของกิจการเป็นผู้ลงลายมือชื่อรับรองรายการในคำขอจดทะเบียนและเอกสารประกอบ ค าขอจดทะเบียน

่ 4. แบบพิมพ์คำขอจดทะเบียน (แบบทพ.) หรือหนังสือมอบอำนาจสามารถขอได้จากพนักงานเจ้าหน้าที่หรือดาวน์โหลดจาก www.dbd.go.th

ิ หมายเหตุ ขั้นตอนการดำเนินงานตามคู่มือจะเริ่มนับระยะเวลาตั้งแต่เจ้าหน้าที่ตรวจสอบเอกสารครบถ้วนตามที่ ้ระบุไว้ในคู่มือประชาชนเรียบร้อยแล้วทั้งนี้ในกรณีที่คำขอหรือเอกสารหลักฐานไม่ครบถ้วนและ/หรือมีความบกพร่องไม่

สมบูรณ์เป็นเหตุให้ไม่สามารถพิจารณาได้เจ้าหน้าที่จะจัดทำบันทึกความบกพร่องของรายการเอกสารหรือเอกสารหลักฐานที่ ต้องยื่นเพิ่มเติมโดยผู้ยื่นคำขอจะต้องดำเนินการแก้ไขและ/หรือยื่นเอกสารเพิ่มเติม ภายในระยะเวลาที่กำหนดในบันทึก ดังกล่าวมิเช่นนั้นจะถือว่าผู้ยื่นคำขอละทิ้งคำขอโดยเจ้าหน้าที่และผู้ยื่นคำขอหรือผู้ได้รับมอบอำนาจจะลงนามบันทึกดังกล่าว และจะมอบสำเนาบันทึกความพร่องดังกล่าวให้ผู้ยื่นคำขอหรือผู้ได้รับมอบอำนาจไว้เป็นหลักฐาน

| ที่ | ประเภทขั้นตอน    | รายละเอียดของขั้นตอน<br>การบริการ | ระยะเวลา<br>ให้บริการ | ส่วนงาน /     | หมายเหตุ |
|-----|------------------|-----------------------------------|-----------------------|---------------|----------|
|     |                  |                                   |                       | หน่วยงานที่   |          |
|     |                  |                                   |                       | รับผิดชอบ     |          |
| 1)  | การตรวจสอบเอกสาร | นายทะเบียนตรวจพิจารณา             | 30 นาที               | สำนักปลัด     |          |
|     |                  | เอกสาร/แจ้งผล                     |                       | องค์การบริหาร |          |
|     |                  |                                   |                       | ส่วนตำบลศรี   |          |
|     |                  |                                   |                       | สงคราม อำเภอ  |          |
|     |                  |                                   |                       | ศรีสงคราม     |          |
|     |                  |                                   |                       | จังหวัดนครพนม |          |
| 2)  | การตรวจสอบเอกสาร | เจ้าหน้าที่การเงินรับชำระ         | 5 นาที                | สำนักปลัด     |          |
|     |                  | ค่าธรรมเนียม                      |                       | องค์การบริหาร |          |
|     |                  |                                   |                       | ส่วนตำบลศรี   |          |
|     |                  |                                   |                       | สงคราม อำเภอ  |          |
|     |                  |                                   |                       | ศรีสงคราม     |          |
|     |                  |                                   |                       | จังหวัดนครพนม |          |
| 3)  | การพิจารณา       | นายทะเบียนรับจดทะเบียน/           | 15 นาที               | สำนักปลัด     |          |
|     |                  | เจ้าหน้าที่บันทึกข้อมูลเข้า       |                       | องค์การบริหาร |          |
|     |                  | ระบบ/จัดเตรียมใบสำคัญ             |                       | ส่วนตำบลศรี   |          |
|     |                  | การจดทะเบียน/หนังสือ              |                       | สงคราม อำเภอ  |          |
|     |                  | รับรอง/สำเนาเอกสาร                |                       | ศรีสงคราม     |          |
|     |                  |                                   |                       | จังหวัดนครพนม |          |
| 4)  | การลงนาม/        | นายทะเบียนตรวจเอกสาร              | 10 นาที               | สำนักปลัด     |          |
|     | คณะกรรมการมีมติ  | และลงนาม/มอบใบทะเบียน             |                       | องค์การบริหาร |          |
|     |                  | พาณิชย์ให้ผู้ยื่นคำขอ             |                       | ส่วนตำบลศรี   |          |
|     |                  |                                   |                       | สงคราม อำเภอ  |          |
|     |                  |                                   |                       | ศรีสงคราม     |          |
|     |                  |                                   |                       | จังหวัดนครพนม |          |

**13. ขั้นตอน ระยะเวลา และส่วนงานที่รับผิดชอบ**

# **14. งานบริการนี้ผ่านการด าเนินการลดขั้นตอน และระยะเวลาปฏิบัติราชการมาแล้ว**

ยังไม่ผ่านการดำเนินการลดขั้นตอน

## **15. รายการเอกสารหลักฐานประกอบการยื่นค าขอ**

### **15.1) เอกสารยืนยันตัวตนที่ออกโดยหน่วยงานภาครัฐ**

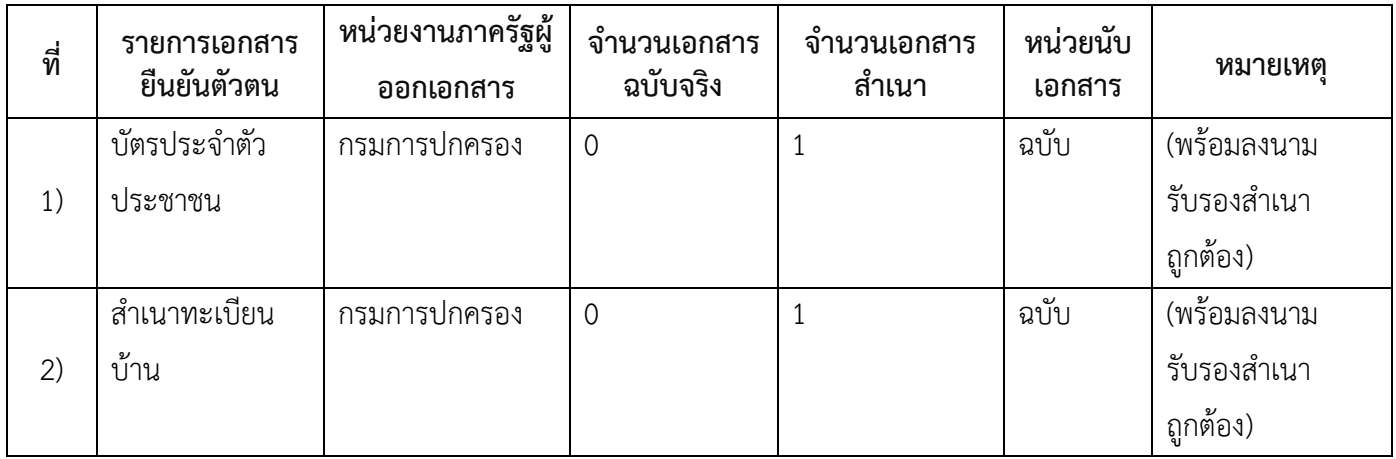

### **15.2) เอกสารอื่น ๆ ส าหรับยื่นเพิ่มเติม**

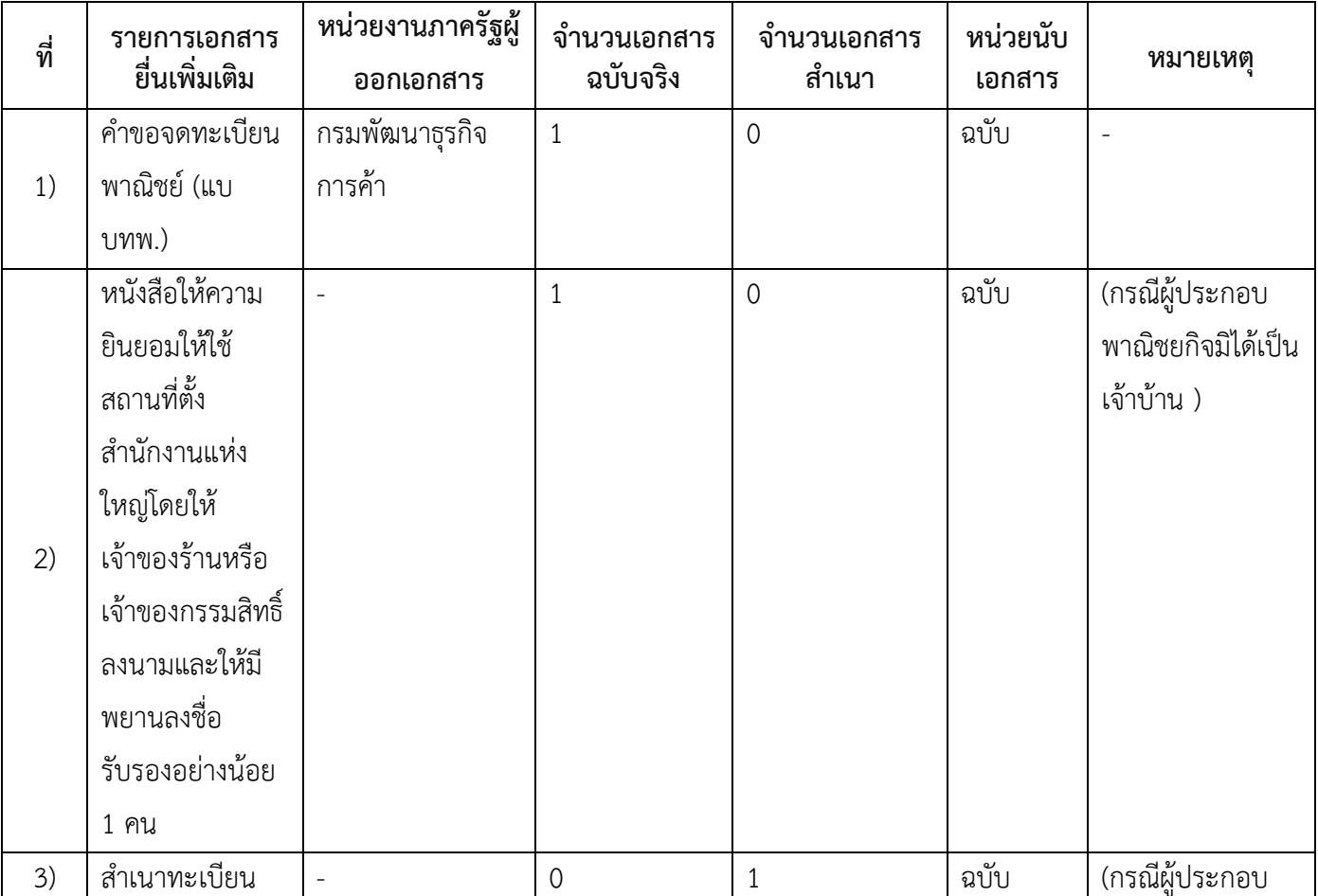

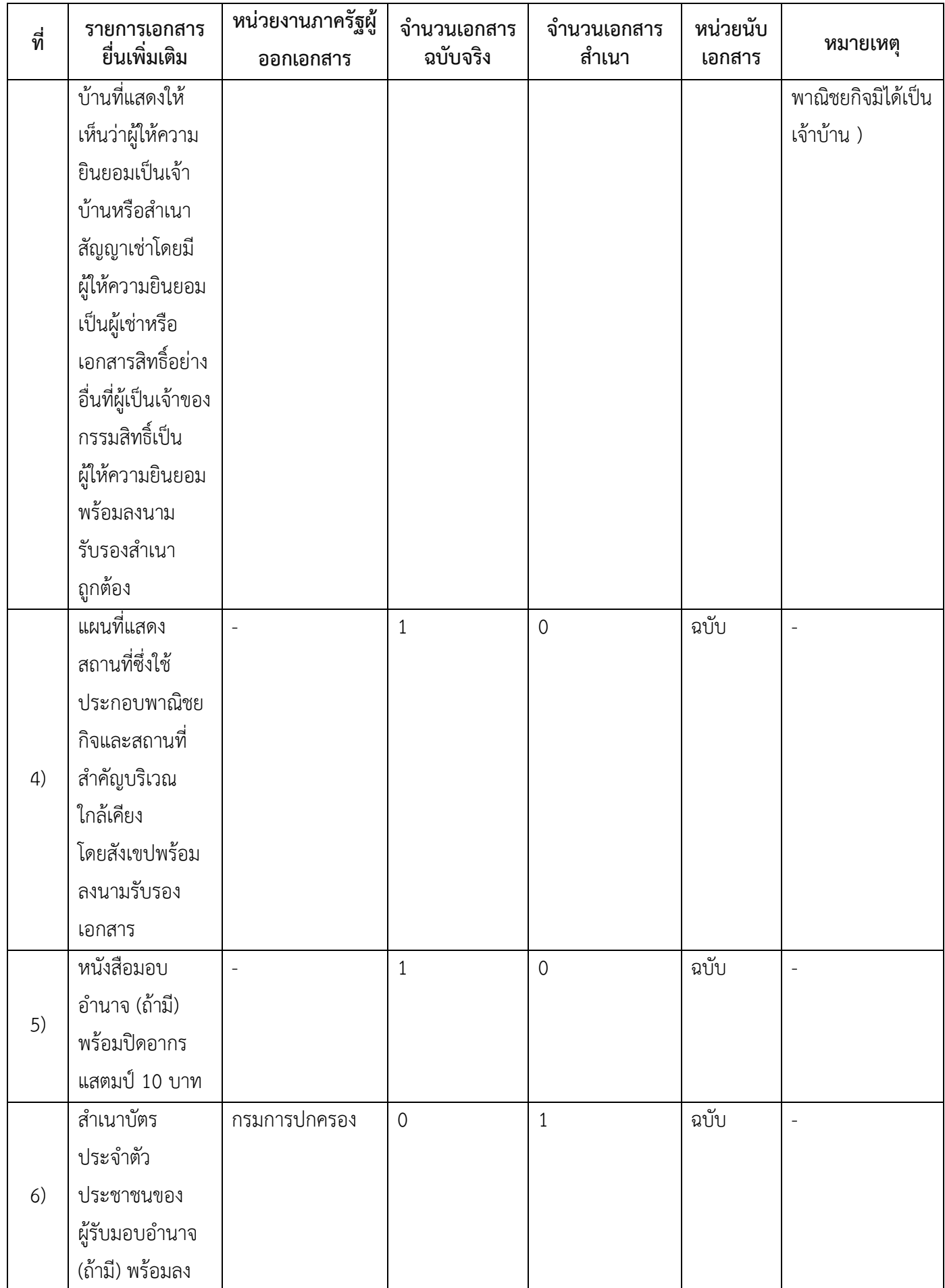

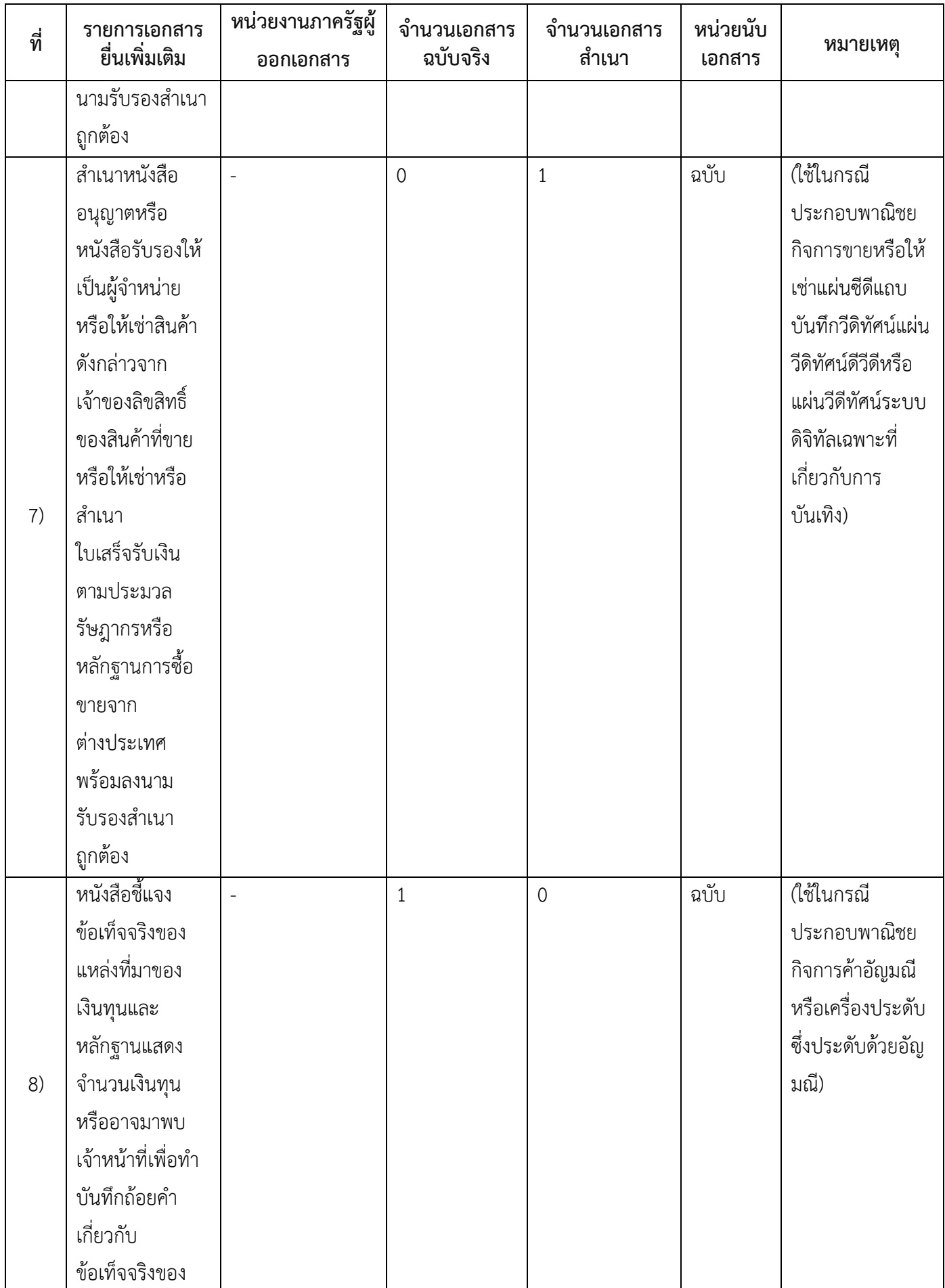

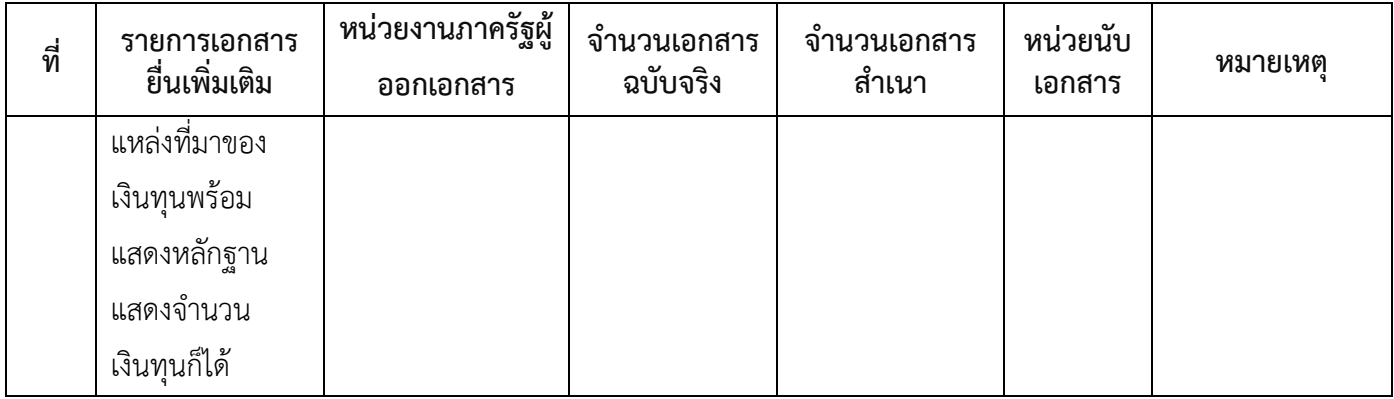

- **16. ค่าธรรมเนียม**
- 1) **ค่าธรรมเนียมการจดทะเบียน (ค าขอละ) ค่าธรรมเนียม** 50 บาท **หมายเหตุ** *-*
- 2) **ค่าธรรมเนียมคัดส าเนาเอกสาร (ชุดละ) ค่าธรรมเนียม** 30 บาท **หมายเหตุ** *-*
- **17. ช่องทางการร้องเรียน**
- 1) **ช่องทางการร้องเรียน** สำนักปลัด องค์การบริหารส่วนตำบลศรีสงคราม อำเภอศรีสงคราม จังหวัดนครพนม *หมายเหตุ( หมู่ที่ 9 บ้านปฏิรูป ต าบลศรีสงคราม อ าเภอศรีสงคราม จังหวัดนครพนม 48120 /โทร,โทรสาร 042- 599496 / เว็บไซต์* [www.srisongkhramlocal.go.th](http://www.srisongkhramlocal.go.th/)

#### **18. ตัวอย่างแบบฟอร์ม ตัวอย่าง และคู่มือการกรอก**

- 1) คู่มือการกรอกเอกสาร
- **19. หมายเหตุ**

-

*-*

7/7